L'objectif de ce TP est d'écrire des algorithmes permettant de trier par ordre croissant les coefficients d'une liste de nombres. Ces nombres seront généralement de type *flottant*.

Pour écrire ces programmes, on utilise des boucles plutôt que des fonctions spécifiques à Python.

# I Le tri sélection.

## 1 Principe

Pour trier une liste, cet algorithme repose sur le principe suivant :

- $\blacktriangleright$  rechercher le plus petit coefficient de la liste.
- $\triangleright$  échanger ce coefficient avec le premier coefficient de la liste : ce coefficient est bien placé.
- $\blacktriangleright$  répéter ces opérations sur les coefficients de la queue de liste à trier.

Ainsi, pour qu'une liste de longueur n soit triée, on va effectuer  $n - 1$ fois ces opérations.

Appliquer à la main cet algorithme sur la liste  $[3,1,5,4,3,2]$ .

## 2 Algorithme

- 1. Ecrire une fonction  $indiceMin(L,k)$  qui prend en argument une liste L et un indice k et qui renvoie l'indice kmin du plus petit coefficient de la liste extraite de L à partir de l'indice k.
- 2. Écrire une fonction  $\mathsf{exchange}(L,i,j)$  qui prend en argument une liste L et deux indices i et j, et qui renvoie la liste obtenue en échangeant les éléments d'indices i et j.
- 3. En combinant les deux fonctions précédentes, écrire une fonction triSelection(L) qui prend en argument une liste L et qui renvoie la liste triée correspondante.
- 4. Tester le programme sur plusieurs listes.

# II Le tri insertion.

## 1 Principe

Le tri insertion est le tri le plus naturel. Il consiste à insérer successivement les éléments dans la liste des ´el´ements d´ej`a tri´es. C'est la m´ethode que l'on utilise lorsqu'on trie un jeu de cartes.

- $\blacktriangleright$  le premier élément de la liste forme à lui seul une liste triée.
- $\triangleright$  on parcourt la liste à partir de l'élément d'indice 1 et à chaque étape k :
	- ∗ L[:k] est triée,
	- ∗ on insère l'élément d'indice k en le permutant avec les éléments précédents qui lui sont supérieurs.

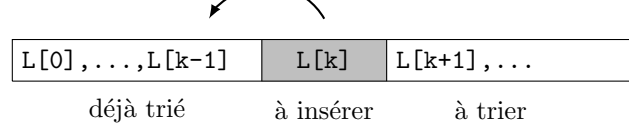

Appliquer cet algorithme à la liste  $[3,1,5,4,3,2]$ .

## 2 Déplacement dans une liste

On souhaite écrire une fonction insere $(L,k)$  qui prend en argument une liste  $L$  et un indice  $k$  tels que les  $k$  premiers éléments sont triés,  $c'est-\hat{a}$ -dire les éléments dont les indices sont compris entre 0 et k-1, et qui insère au bon endroit l'élément d'indice k de L. La liste obtenue est telle que les  $k+1$  premiers éléments sont triés, c'est-à-dire les éléments dont les indices sont compris entre 0 et k.

Par exemple, on considère  $L=[1,4,6,7,3,5,7]$  et k=4.

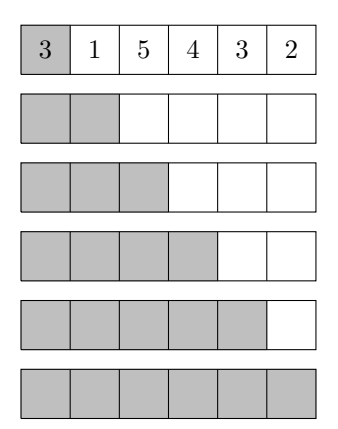

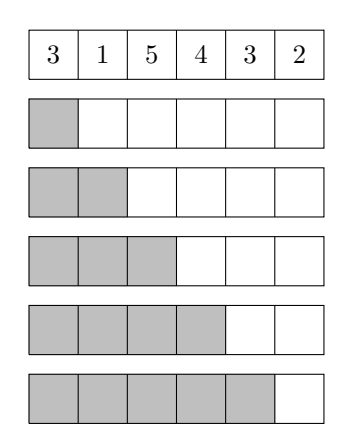

#### **Méthode:**

1. On stocke dans une variable S le terme en position k, que l'on souhaite insérer à la bonne place.

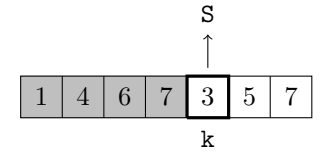

2. On parcourt de droite à gauche les termes déjà triés : tant que le terme rencontré est supérieur à S on le décale vers la droite jusqu'à trouver la position i où placer l'élément stocké dans S.

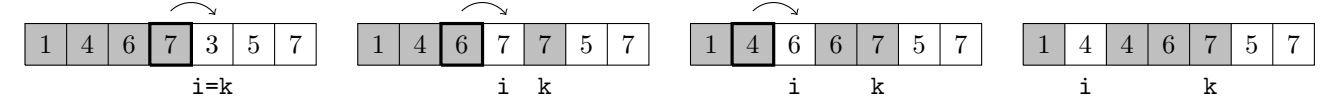

3. On place le terme stock´e dans S en position i.

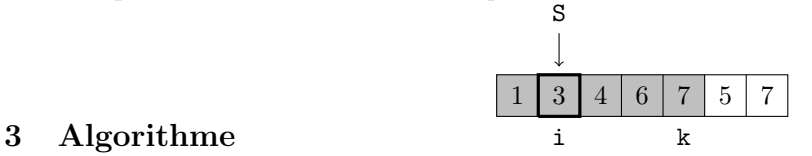

- 1. Écrire la fonction  $in \text{see}(L,k)$ .
- 2. En utilisant la fonction précédente, écrire une fonction triInsertion(L) qui prend en argument une liste L et qui renvoie la liste triée correspondante.
- 3. Tester le programme sur plusieurs listes.

# III Tri par comptage

Dans le cas où les données à trier ne prennent qu'un petit nombre de valeurs différentes dans un intervalle connu, une autre méthode de tri consiste à :

• Compter pour chaque valeur de l'intervalle le nombre de fois où cette valeur apparaît dans la liste,

• Créer une liste triée en lisant une *table de comptage* qui indique combien de fois chaque valeur apparaît dans la liste.

Exemple : Soit la liste  $L = [1, 5, 2, 2, 3, 5, 1, 6, 4, 4, 2, 1, 1, 1, 5, 5, 1].$ 

Cette liste ne contient que des valeurs entières de l'intervalle  $\llbracket 1, 6 \rrbracket$ .

Pour la trier, on compte combien de fois apparaît la valeur 1 (ici 6 fois), combien de fois apparaît la valeur 2 (ici 3 fois) etc

On crée ainsi une liste d'effectifs :  $E = [6, 3, 1, 2, 4, 1]$ , qui sera la table de comptage, et qui sert à produire ensuite la liste triée :  $T = [1, 1, 1, 1, 1, 1, 2, 2, 2, 3, 4, 4, 5, 5, 5, 5, 6].$ 

- 1. Écrire une fonction bornes(L) prenant pour argument une liste L d'entiers et renvoyant le tuple  $(a, b)$  formé par la plus petite valeur a et la plus grande valeur b de la liste L.
- 2. En déduire une fonction  $tableCompute(L)$  d'argument une liste L d'entiers, renvoyant la liste d'effectifs  $E$  associée à la liste  $L$ .
- 3. Ecrire une fonction  $\text{triComplex}(L)$  renvoyant la liste triée associée à L.

# IV Application aux statistiques

- 1. Écrire une fonction  $\text{median}(L)$  renvoyant la médiane d'une série statistique dont les valeurs sont enregistrées dans une liste  $L$ .
- 2. Écrire une fonction quantile(L,n) renvoyant les quantiles de la liste L  $(n = 2 : \text{middle}, n = 4 : \text{quartiles}, n = 10 : \text{déciles}, \text{etc}).$